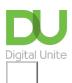

Share: 🖂 in 💆 f 🔉 🕞

## What is the internet?

## Print this guide

The internet is a telecommunications network that uses telephone lines, cables, satellites and wireless connections to connect computers and other devices to the World Wide Web. All modern computers can connect to the internet, as can many mobile phones and some televisions, video game consoles and other devices.

## The internet can be used to:

- access a huge 'library' of information from the millions of websites around the world that make up the World Wide Web
- send and receive email messages
- share photographs and video clips with your friends and family
- buy goods and services (and often save money!)
- · carry out online banking
- use Skype to make free phone calls to other computer users
- · play games with other people online
- catch up on TV and radio programmes that you've missed or watch them again
- learn something new with an online course.

## **Next steps**

- What is a web browser?
- What is the web?
- What is Google?
- What is a website?
- How to browse the web in Windows 10: Microsoft Edge basics
- What is a modem?

Want to help people learn Digital Skills?

Find out about Digital Champions

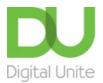

0800 228 9272

du@digitalunite.com

Get in touch

Privacy policy/ Equality and Diversity Policy

Terms of use/ Cookie policy

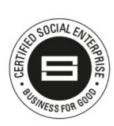

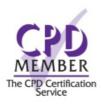

Our learning platforms

<u>Digital Champions Network</u> <u>Inspire</u>

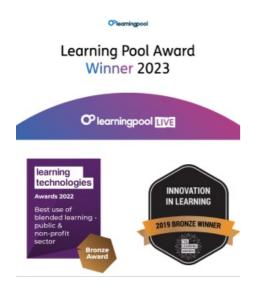

Our newsletter

Research, resources, insights and offers.